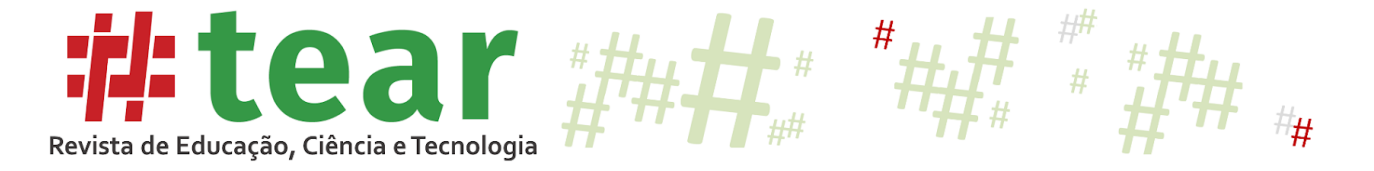

# **PRÁTICAS DE COMPUTAÇÃO DESPLUGADA COMO INTRODUÇÃO AO DESENVOLVIMENTO DO PENSAMENTO COMPUTACIONAL NOS ANOS INICIAIS DO ENSINO FUNDAMENTAL**

# **Computer Unplugged Practices as an Introduction to the Development of Computational Thinking in Elementary School**

Márcia Regina Kaminski<sup>1</sup> Clodis Boscarioli<sup>2</sup>

**Resumo:** Práticas pedagógicas que promovem o desenvolvimento do Pensamento Computacional (PC) em ambientes escolares têm sido alvo de discussões sobre suas contribuições para os processos de ensino e aprendizagem e possíveis abordagens. Dentre as possibilidades, a computação desplugada vem sendo adotada como alternativa para o ensino do PC, em geral em realidades que dispõem de infraestrutura precária em relação às tecnologias digitais e contribuições relevantes são apontadas por essas experiências. Este artigo busca mostrar como a computação desplugada pode ser utilizada, não apenas como alternativa, mas como abordagem complementar às práticas com tecnologias digitais, para introduzir conceitos de PC nos anos iniciais do Ensino Fundamental I, dado que crianças dessa faixa etária necessitam que sejam incorporadas atividades lúdicas e concretas às metodologias de ensino considerando o seu processo de desenvolvimento. Os resultados indicam que a computação desplugada, empregada nesse viés, pode favorecer a abordagem do PC com crianças bem pequenas e sob uma perspectiva de progressão e continuidade dos conceitos que podem ser cada vez mais aprofundados e internalizados com mais compreensão pelos aprendizes.

**Palavras-chave:** Pensamento Computacional. Computação Desplugada. Práticas Pedagógicas.

**Abstract:** Pedagogical practices that promote the development of Computational Thinking (CT) in school environments have increasingly been the subject of discussions about their contributions and possibilities of approaches to the teaching and learning processes. Among these possibilities, computer unplugged has been adopted as an alternative for teaching CT, in general in realities that have a precarious infrastructure in terms of digital technologies, and relevant contributions are pointed out by these experiences. This paper seeks to show how computer unplugged can be used, not only as an alternative but also as a complementary approach to practices with digital technologies, to introduce concepts of CT to elementary

<sup>&</sup>lt;sup>1</sup> Licenciada em Matemática (Unioeste). Técnica em Multimeios Didáticos (IFPR). Especialista em Ensino da Matemática (ESAP). Mestre em Ensino (Unioeste). Doutoranda em Educação em Ciências e Educação Matemática (Unioeste), Cascavel/PR. Instrutora de Informática Educacional na Rede Municipal de Ensino de Cascavel/PR. Membro do Grupo de Pesquisa em Tecnologia, Inovação e Ensino (GTIE). Orcid: [https://orcid.org/0000-0001-](https://orcid.org/0000-0001-5705-0322) [5705-0322.](https://orcid.org/0000-0001-5705-0322) E-mail: marciarkjf@gmail.com.

<sup>2</sup> Bacharel em Informática (UEPG). Especialista em Ciência da Computação (UEPG). Especialista em Formulação e Gestão de Políticas Públicas (Unioeste). Mestre em Informática (UFPR). Doutor em Engenharia Elétrica (USP). Professor Associado na Unioeste, campus de Cascavel/PR. Líder do Grupo de Pesquisa em Tecnologia, Inovação e Ensino (GTIE). Orcid: http://orcid.org/0000-0002-7110-2026. E-mail: clodis.boscarioli@unioeste.br.

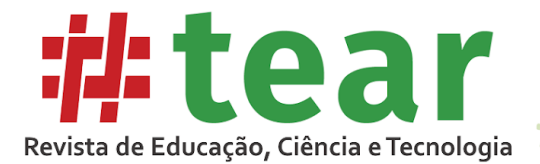

school students, given that children in this age group need playful and concrete activities to be incorporated into the teaching methodologies to take their development process into consideration. The results indicate that computer unplugged practices used in this way can favor the approach of CT with very young children and from a perspective of progression and continuity of concepts that can be more and more deepened and internalized more easily by the learners.

**Keywords:** Computational Thinking. Computer Unplugged. Educational Practices.

#### **1 Introdução**

O uso das Tecnologias Digitais de Informação e Comunicação (TDIC), com o objetivo de contribuir aos processos de ensino-aprendizagem, vem sendo alvo de pesquisas já há algum tempo. Dentre as possibilidades, o desenvolvimento do Pensamento Computacional (PC) tem recebido destaque desde 2006, quando esse termo começou a ser utilizado com mais frequência, embora suas ideias e primeiras experiências na educação tenham origem mais antiga.

O interesse no estudo dessa temática por pesquisadores da Ciência da Computação e da Educação está ligado ao potencial que o desenvolvimento do PC oferece para uma educação voltada à resolução de problemas, à tomada de decisões, ao levantamento de hipóteses, à análise de erros e a outros benefícios apontados na literatura pelas experiências realizadas. Tais benefícios são relevantes para educação, por preconizarem não apenas a transmissão dos conteúdos curriculares, mas por objetivarem formar cidadãos capazes de aplicar os conhecimentos científicos para resolver problemas, sendo agentes ativos e transformadores da realidade.

Todavia, considerando a complexidade do desenvolvimento do PC para o alcance das contribuições supracitadas, é relevante pensar em formas de abordagem não como atividades pontuais, mas que considerem a progressão dos conceitos em conformidade com o desenvolvimento dos estudantes. Nesse sentido, as práticas de computação desplugada são uma opção interessante para a introdução do PC, em especial nos anos iniciais do ensino fundamental, quando as atividades lúdicas e concretas são importantes para o ensino e a aprendizagem em função do processo de desenvolvimento das crianças.

Dessa forma, o presente artigo objetiva mostrar como a computação desplugada tem sido utilizada com estudantes de 3º ao 5º ano para introduzir o PC, que, na sequência, é abordado por meio de outras estratégias, em uma perspectiva de progressão dos conceitos, iniciando com atividades mais concretas para posteriormente avançar para níveis mais abstratos. As atividades, aqui descritas, são um recorte de um estudo de caso, que analisou como uma escola pública municipal de Cascavel - PR vem desenvolvendo práticas pedagógicas com tecnologias digitais integradas ao currículo, incluindo o desenvolvimento do PC.

O documento segue assim organizado: na Seção 2, é apresentado o aporte teórico que fundamentou o estudo junto a alguns trabalhos correlatos. Na Seção 3, faz-se uma contextualização da escola alvo do estudo e da metodologia utilizada para a pesquisa. Os resultados são descritos na Seção 4, seguidos das considerações finais na Seção 5.

#### **2 Fundamentação teórica**

Utilizado por Wing (2006), o termo PC refere-se, de modo geral, à aplicação dos conceitos da Ciência da Computação na resolução de problemas. De acordo com essa autora, a

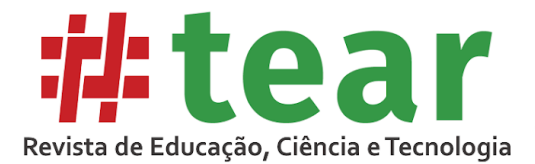

aplicação das etapas do PC, baseadas na lógica dos sistemas computacionais, pode favorecer o encontro da solução mais simples possível de problemas, ainda que complexos. Apesar de os estudos sobre o PC terem sido intensificados a partir de 2006, suas ideias estavam presentes já nos primeiros estudos sobre o uso das TDIC na educação, quando Papert (1980) deu início às pesquisas na área. No Brasil, experiências baseadas nos estudos de Papert com o objetivo de trabalhar o desenvolvimento do PC ocorreram logo que a informática começou a ser pensada para o contexto educacional (VALENTE; ALMEIDA, 1997). Todavia, à época não renderam os resultados esperados, em função do momento histórico que impunha a necessidade de inicialmente instrumentalizar os sujeitos para o uso técnico-operativo das TDIC, visto que estavam tendo seus primeiros contatos com o mundo digital (SIMÃO NETO, 2002).

Ocorre que a realidade que vivenciamos é diferente de quando o PC começou a ser discutido, dado que, hoje, a presença das TDIC no cotidiano é um fato que gerou um novo contexto cultural. Na concepção de Werthein (2000), a acentuada transformação tecnológica e científica ocorrida nos últimos 25 anos do século XX acarretou profundas modificações sociais, políticas e culturais, já sentidas no final daquele século, constituindo um novo paradigma.

Essas modificações iniciadas no século XX continuaram e se expandiram em ritmo intenso, de modo que acarretaram um novo contexto cultural mediado pelas TDIC em rede, denominado cibercultura (SANTOS, 2014). Essa nova realidade cultural, segundo essa autora, gera uma nova forma de linguagem típica dessa realidade. Compartilhando o mesmo pensamento da supracitada autora, Vargas (2014, p. 2) indica que o contexto da cibercultura gera novas formas de linguagens que produzem "novas configurações sociais, linguísticas, políticas e de ensino e aprendizagem" e aponta a necessidade de a escola superar o uso apenas instrumental das TDIC, abordando-as enquanto formas de linguagem, visando a formação de um cidadão capaz de atuar criticamente na sociedade atual.

Nesse contexto, justifica-se a retomada da discussão sobre a importância do desenvolvimento do PC para a formação dos estudantes do século XXI, uma vez que os sujeitos, na sua maioria, já têm o domínio instrumental das TDIC, sendo necessário ultrapassar esse nível para atingir graus mais elaborados, onde deixem de ser apenas usuários dos artefatos e passem a compreender seus processos, suas formas de linguagem para serem também produtores de tecnologias. Ainda mais além, o domínio dessa forma de linguagem pode contribuir para que o sujeito desenvolva a capacidade de empregá-la para resolver problemas de diferentes esferas.

Ao retomar essas discussões, concordando com Wing (2006), Blikstein (2008) já salientava que saber pensar computacionalmente aumenta o poder cognitivo e é essencial à formação do cidadão crítico do século XXI para o qual não basta saber navegar na *internet* e utilizar os recursos básicos que as tecnologias podem oferecer. Para esse autor, o cidadão precisa saber utilizar a máquina para produzir conhecimento, pois, somente assim, embora seja cada vez mais dependente dela para a realização de muitas tarefas e demandas, pode se tornar cada vez mais produtivo e criativo, na medida em que pode concentrar seu potencial em desenvolver atividades que a máquina não pode fazer.

Segundo Brackmann (2017), pensar computacionalmente envolve muito mais do que saber utilizar recursos digitais, envolve conhecer a linguagem da máquina e utilizá-la para resolver problemas. Após pesquisar diversos conceitos, o autor traz a seguinte definição:

> O Pensamento Computacional é uma distinta capacidade criativa, crítica e estratégica humana de saber utilizar os fundamentos da Computação, nas mais diversas áreas do conhecimento, com a finalidade de identificar e resolver problemas, de maneira

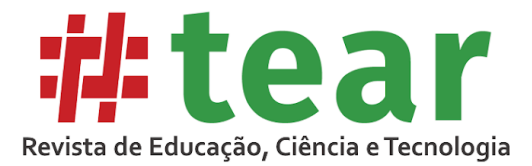

individual ou colaborativa, através de passos claros, de tal forma que uma pessoa ou uma máquina possam executá-los eficazmente (BRACKMANN, 2017, p. 29).

De acordo com o autor, o PC envolve quatro pilares, que caracterizam etapas para resolução de um problema, sendo que todos possuem igual importância e são interdependentes:

> O Pensamento Computacional envolve identificar um problema complexo e quebrálo em pedaços menores e mais fáceis de gerenciar (DECOMPOSIÇÃO). Cada um desses problemas menores pode ser analisado individualmente com maior profundidade, identificando problemas parecidos que já foram solucionados anteriormente (RECONHECIMENTO DE PADRÕES), focando apenas nos detalhes que são importantes, enquanto informações irrelevantes são ignoradas (ABSTRAÇÃO). Por último, passos ou regras simples podem ser criados para resolver cada um dos subproblemas encontrados (ALGORITMOS) (BRACKMANN, 2017, p. 33).

Como benefícios do desenvolvimento do PC, o autor indica compreensão do mundo, transversalidade, alfabetização digital, produtividade, inclusão, trabalho em equipe, superação das dificuldades pessoais e destaca que esses conceitos, oriundos da Ciência da Computação, podem ser ensinados por meio de diversas estratégias. Inclusive, sem que necessariamente sejam utilizadas tecnologias digitais, por meio da computação desplugada.

> Muitos tópicos importantes da Computação podem ser ensinados sem o uso de computadores. A abordagem desplugada introduz conceitos de hardware e software que impulsionam as tecnologias cotidianas a pessoas não-técnicas. Em vez de participar de uma aula expositiva, as atividades desplugadas ocorrem frequentemente através da aprendizagem cinestésica (*e.g.* movimentar-se, usar cartões, recortar, dobrar, colar, desenhar, pintar, resolver enigmas, etc.) e os estudantes trabalham entre si para aprender conceitos da Computação (BRACKMANN, 2017, p. 50).

Algumas experiências nesse sentido têm sido descritas, a exemplo de Ferreira et al. (2015) que realizaram um trabalho no ensino fundamental e médio em uma escola pública na Bahia, onde desenvolveram atividades envolvendo os pilares do PC, por meio de dança, movimentos corporais, jogos etc. Em todas as atividades, fez-se a articulação com o conteúdo curricular. Como exemplo, em uma das atividades "os estudantes foram desafiados a descobrir o pH de algumas substâncias do dia a dia por meio da operação logarítmica, e depois reproduziram e discutiram formas de realizar uma busca de valores dentro de um conjunto" (FERREIRA et al., 2015, p. 259). Assim, de forma articulada, foram abordados conceitos de Química, Matemática e PC. Os autores destacam o caráter interdisciplinar, a interação entre os alunos e a prática reflexiva em torno dos conteúdos como pontos positivos da atividade.

Hinterholz e Cruz (2015) utilizaram a computação desplugada para trabalhar o PC com estudantes de ensino médio em Santa Cruz do Sul/RS por quatro semanas, com base no material digital elaborado por Bell, Whitten e Fellows (2007). Os autores destacam o estímulo à criatividade, à imaginação e ao uso da lógica como contribuições, além de salientarem que as atividades desplugadas são uma importante alternativa à ausência de recursos digitais.

Moura (2016) realizou uma pesquisa onde utilizou técnicas de computação desplugada para introduzir os conceitos de programação com 40 estudantes do ensino superior no curso de

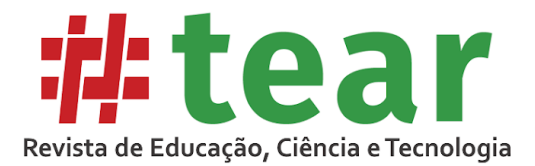

Sistemas de Informação em Teresina/PI. O autor utilizou como material o livro elaborado por Bell, Whitten e Fellows (2005), onde são apresentadas diversas sugestões de tarefas desplugadas que envolvem, recorte, colagem, pintura, brincadeiras para o desenvolvimento do PC, e destacou que a ludicidade da proposta contribuiu para a aprendizagem, concluindo que podem servir como um importante material introdutório para trabalhar conceitos que muitas vezes são complexos para os estudantes entenderem por meio de outras abordagens.

 $\overline{\mathcal{H}}$ 

Brackmann (2017) elaborou uma sequência de atividades com computação desplugada com objetivo de introduzir os conceitos de PC e a aplicou em escolas públicas brasileiras e espanholas, com 180 discentes. Para efetivação do estudo, o autor aplicou um pré-teste para averiguar os conhecimentos prévios de um grupo experimental e de um grupo de controle. Em seguida, aplicou a sequência de computação desplugada (10 aulas) com o grupo experimental e finalizou com atividades mais abstratas no *Scratch* com ambos os grupos, avaliando o desempenho em atividades que envolviam os quatro pilares do PC. Os resultados apontam uma melhora significativa no desempenho dos estudantes que trabalharam previamente com a computação desplugada em ambos os países, não apenas em relação ao PC, mas também em outras disciplinas, como Matemática, Física e Língua Portuguesa.

Bremm (2018) utilizou computação desplugada com jogos corporais, recortes, colagens e ilustrações na educação infantil e aponta que, de forma lúdica e concreta, foi possível desenvolver o PC explorando a linguagem das TDIC com as crianças. Silva et al. (2019) empregaram técnicas desplugadas mediadas pelo uso de músicas para abordar o PC com 25 estudantes do 9º ano do ensino fundamental e destacam que a música despertou o interesse dos alunos e facilitou a compreensão dos conceitos.

Marques, Cruz e Schulz (2019) desenvolveram materiais para trabalhar conceitos de Informática e Computação por meio de atividades desplugadas. A proposta foi avaliada por professores da Educação Básica egressos do curso de Licenciatura em Computação que destacaram o trabalho com computação desplugada significativo para ensinar os conceitos da computação, especialmente considerando as limitações estruturais das escolas em termos de TDIC. Os pesquisadores salientaram a importância do trabalho com esses conceitos nos cursos de formação, dado que, mesmo sendo egressos de Licenciatura em Computação, os participantes demonstraram dificuldades na realização das atividades. Dessa forma, o material elaborado pode ser um subsídio para os professores que desejarem trabalhar computação desplugada nas escolas, pois, além das sugestões de atividades, apresenta as resoluções delas junto a explicações que orientam os docentes sobre os conceitos envolvidos.

As contribuições de abordagens desplugadas para o desenvolvimento dos conceitos do PC, dos trabalhos correlatos citados aqui, são similares aos benefícios apontados no estudo de Souza, Dias e Santos (2019), que realizaram uma revisão sistemática justamente para compreender como essas práticas auxiliam no desenvolvimento do PC. Os resultados indicaram que, dos 20 artigos selecionados, publicados entre 2015 e 2018, a relevância das atividades práticas para a compreensão dos conceitos está entre as principais contribuições.

Tais atividades práticas são ainda mais importantes, ao abordar PC no ensino fundamental I, uma vez que esses estudantes estão na faixa etária entre 5 e 11 anos em média, o que corresponde ao período de desenvolvimento que dura do fim da idade pré-escolar até o início da adolescência, conhecido na Psicologia como segunda infância (MOREIRA, 2011). Durante a segunda infância, conforme já destacado por Facci (2004), embora a atividade de estudo passe a ser a dominante do desenvolvimento da criança, as atividades concretas, lúdicas, mediadas pelos jogos e manipuláveis, não podem ser totalmente excluídas, mas devem ser usadas de modo complementar, visto que têm um papel importante no desenvolvimento

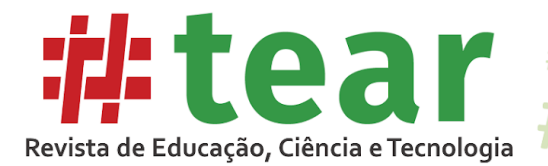

psíquico e da personalidade, além de contribuir na compreensão dos conceitos pelas crianças de uma forma que considera a transição dos períodos de seu desenvolvimento.

Este artigo apresenta como as atividades desplugadas têm sido desenvolvidas com estudantes de 3º ao 5º ano, não como experiências pontuais ou como alternativa pela ausência de infraestrutura digital, mas como práticas para introduzir os conceitos do PC que consideram a relevância do lúdico e do concreto, para, então, evoluir para abordagens mais abstratas, considerando o desenvolvimento da criança, em uma perspectiva de progressão.

#### **3 Contextualização da escola e procedimentos metodológicos**

A escola pública, pertencente ao município de Cascavel-PR, atende estudantes da Educação Infantil ao 5º ano do Ensino Fundamental. Como parte das atividades desenvolvidas no período regular de ensino, todos estudantes recebem atendimento semanal, com duração de 40 minutos, no Laboratório de Informática, onde são abordados os conteúdos curriculares utilizando as TDIC como parte do conhecimento científico e como possibilidades de abordagem dos conteúdos. As aulas são preparadas e ministradas por uma instrutora de Informática, que é também uma das autoras deste artigo e responsável pela aplicação das atividades descritas.

Embora as aulas de informática sejam parte das atividades de todas as escolas dessa rede, a escola alvo deste estudo tem desenvolvido práticas pedagógicas com TDIC diferenciadas das demais unidades escolares, sendo pioneira na realização de algumas e exclusiva em outras. Por consequência dessa trajetória e experiência diferenciada, foi desenvolvido um estudo de caso com a finalidade de apresentar como essa escola tem desenvolvido suas práticas pedagógicas com TDIC descrito detalhadamente em Kaminski, (2018), expandido também pelas práticas e observações realizadas no ano letivo de 2019.

Dentre as práticas desenvolvidas, são aplicadas atividades para o desenvolvimento do PC desde 2014, quando iniciou esse trabalho com estudantes apenas de 5º ano, por meio de atividades de programação visual com o *software* Scratch desenvolvido pelo Massachusetts Institute of Technology (2007). O interesse pessoal da instrutora levou ao estudo do tema e à busca de formas diferenciadas para a abordagem do PC, de modo que, a partir de 2016, começou a utilizar outros *software* e recursos com estudantes de anos anteriores, trabalhando o PC sob uma perspectiva de progressão dos conceitos que iniciam com atividades desplugadas, passam pelo uso de plataformas de programação visual que propõem desafios prontos, até chegar a propostas mais complexas, nas quais os alunos criam jogos e objetos de aprendizagem no Scratch.

Como parte da produção de dados nesse estudo de caso, foram empregadas a observação participante de 10 aulas sobre PC, com cada turma de 3º ao 5º ano. Participaram, portanto, do estudo 6 turmas (duas de 3º ano – 43 alunos; duas de 4º ano – 39 alunos e duas de 5º ano – 48 alunos) totalizando 130 estudantes participantes da pesquisa. As aulas observadas foram desenvolvidas no período de maio a julho de 2018 e os dados da observação foram registrados em diário de campo para posterior análise cruzada com os portfólios das atividades dos alunos. Em algumas dessas aulas de PC observadas, a instrutora desenvolveu práticas desplugadas, que são o foco deste artigo e seguem descritas na sequência.

### **4 Resultados e Discussão**

Durante as aulas observadas no período de realização da pesquisa, foi possível perceber que a instrutora busca trabalhar o desenvolvimento do PC sob uma perspectiva de progressão

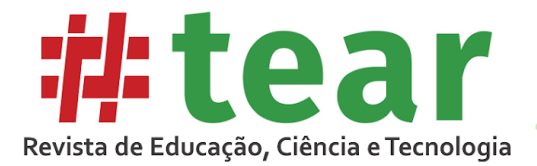

dos conceitos que iniciam sempre com atividades desplugadas. Tal escolha considera o nível de desenvolvimento dos estudantes que, conforme pontuado por Facci (2004) e Moreira (2011), requer o trabalho com atividades concretas, lúdicas e manipulatórias prévias ou paralelamente às atividades abstratas. Assim, com todas as turmas, as atividades desplugadas foram realizadas como uma forma de introduzir os conceitos do PC a partir de atividades com o corpo, recortes, colagens, entre outros. Os conceitos de PC explorados tomam níveis de complexidade mais elaborados de acordo com o ano de ensino e o desenvolvimento dos estudantes. Durante o tempo da pesquisa, das 10 horas/ aulas observadas com cada turma, duas delas foram destinadas às abordagens desplugadas, sendo que para cada uma, a instrutora tinha um objetivo claro estabelecido. Na sequência, são descritas as atividades desenvolvidas com cada turma, sendo algumas práticas autorais e outras adaptações de materiais produzidos por outros autores.

#### 4.1 Atividades desenvolvidas: 3º ano

Objetivo: explorar a ideia de algoritmos a partir de atividades visuais e concretas. Para tanto, foram propostas duas tarefas, sendo uma em cada aula.

## *4.1.1 Tarefa 1: programando o colega robô*

Partindo de um contexto macro no qual os estudantes pudessem compreender, a partir da visualização concreta e da experimentação, a importância de instruções claras e bem definidas, essa atividade envolveu o amplo espaço da sala de aula. Os estudantes foram organizados em um semicírculo e um deles foi sorteado para representar o "robô" da turma. Esse aluno teve os olhos vendados e foi posicionado em um ponto específico da sala. Um objeto foi colocado em um local determinado. A tarefa dos demais estudantes era "programar o robô" para que conseguisse chegar até o objeto e pegá-lo.

Para alcançar esse objetivo cada estudante deveria dar ao "robô" apenas um dos seguintes comandos: um passo à frente, um passo à direita, um passo à esquerda, gire à direita ou gire à esquerda. O "robô", com os olhos vendados, deveria executar apenas e exatamente o comando recebido. Caso após executado, o estudante que deu o comando percebesse que o resultado não foi o desejado, não era permitido dar um segundo comando, ficando a correção da "programação" a cargo do próximo estudante. Além disso, a turma deveria cuidar para que o "robô" não colidisse com obstáculos na sala (mesas, cadeiras, demais alunos, mochilas etc.). Ao chegar próximo ao objeto, os estudantes poderiam dar comandos adicionais ao "robô", como: levante a mão esquerda, levante a mão direita, aproxime as mãos, agarre. Quando conseguisse cumprir a missão, um novo "robô" seria escolhido e a atividade teria novo início. A proposta gerou euforia e envolvimento coletivo, pois os alunos demonstraram-se interessados em cumprir a missão como grupo. A Figura 1 representa alguns dos momentos dessa atividade. Em 1(a), é possível observar o aprendiz "robô" com os olhos vendados recebendo os comandos dos demais colegas e em 1(b), o aluno "robô" está próximo a atingir a meta de pegar o objeto.

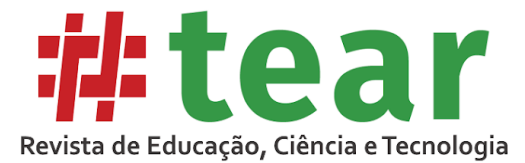

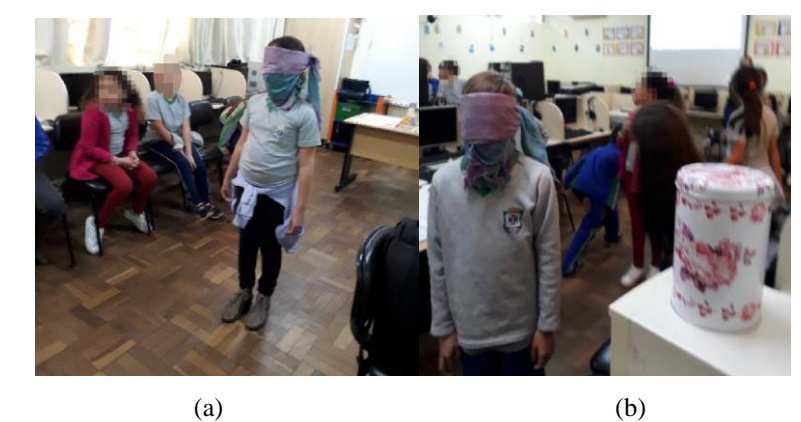

Figura 1 – Momentos dos alunos na atividade programando o colega robô

Fonte: Dados da Pesquisa (2018).

De modo geral, os discentes tiveram muitas dificuldades em reconhecer esquerda e direita. Ao fornecer os comandos para o colega, eles normalmente pensavam em esquerda e direita em relação a si próprios e não em relação ao colega, o que gerou vários equívocos nas trajetórias percorridas pelos "robôs" que precisaram ser corrigidas com os próximos comandos. Também foi necessário esclarecer as diferenças entre um passo à esquerda e gire à esquerda.

Em média, os estudantes levaram em torno de 15 minutos para conseguir fazer o colega pegar o objeto, de modo que foi possível realizar a atividade com, em média, 3 alunos "robôs" diferentes. A cada novo "robô", o posicionamento inicial e o do objeto eram modificados. Os "robôs" também tiveram dificuldades na execução dos comandos recebidos. Caminhar em linha reta com os olhos vendados, identificar esquerda e direita, girar ou dar um passo foram, muitas vezes, comandos executados de forma equivocada.

Os discentes demonstraram-se empolgados com a atividade e até mesmo pediram à instrutora que repetisse para que outros alunos pudessem representar o "robô". Em termos de conceitos do PC, foram abordados todos os pilares, pois conforme Wing (2014) e Brackmann (2017), o processo de elaboração de um algoritmo abarca todos os demais pilares. Wing (2014) indica que a abstração está presente na elaboração dos algoritmos e engloba a definição de padrões e a generalização<sup>3</sup>, e Brackmann (2017, p. 40) salienta que um algoritmo pode ser chamado de "núcleo principal pois possui uma grande abrangência em diversos momentos". Em termos dos conteúdos do currículo, a atividade possibilitou o trabalho com questões de lateralidade e motricidade, além do desenvolvimento de aspectos cognitivos, como raciocínio lógico, análise de resultados e a elaboração de estratégias para corrigi-los, e aspectos socioemocionais, como cooperação, pois toda a turma esteve empenhada por atingir um objetivo em comum. Similarmente ao trabalho de Ferreira et al. (2015), o uso do corpo para abordar as noções de lateralidade foi importante, dadas às dificuldades das crianças na compreensão desses conceitos e a interação entre os colegas favoreceu a aprendizagem colaborativa.

<sup>&</sup>lt;sup>3</sup> Abstraction is used in defining patterns, generalizing from specific instances, and parameterization. It is used to let one object stand for many. It is used to capture essential properties common to a set of objects while hiding irrelevant distinctions among them. For example, an algorithm is an abstraction of a process that takes inputs, executes a sequence of steps, and produces outputs to satisfy a desired goal. An abstract data type defines an abstract set of values and operations for manipulating those values, hiding the actual representation of the values from the user of the abstract data type. Designing efficient algorithms inherently involves designing abstract data types (WING, 2014, n. p).

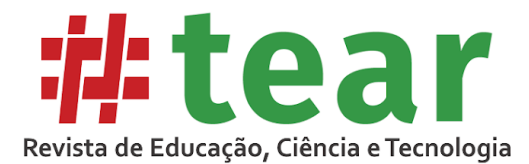

# *4.1.2 Tarefa 2: programando o Flurby*

Essa tarefa, envolvendo recorte e colagem, foi uma adaptação da disponibilizada no ambiente de programação visual *CODE.ORG* (2015), desenvolvido para abordagem do PC por meio de desafios prontos que os alunos devem cumprir elaborando algoritmos com blocos de comandos disponibilizados. Todavia, o próprio ambiente sugere que, antes das atividades virtuais, sejam exploradas tarefas desplugadas que podem ser impressas e trabalhadas com os estudantes.

Assim, como o objetivo foi dar continuidade às ideias de algoritmos, agora aplicando os conceitos trabalhados de forma macro na aula anterior, em um nível um pouco mais abstrato, e ainda utilizando a manipulação de materiais palpáveis, a instrutora adaptou a sugestão do ambiente em conformidade com as necessidades de seus alunos e desenvolveu a proposta.

A atividade original chamada Mapas Divertidos propõe um único mapa e está disponível para ser impressa utilizando 3 folhas de papel. A instrutora, a partir da ideia, propôs outros mapas e organizou o material para ser impresso em uma única folha por aluno. O modelo da atividade aplicada, após as adaptações da instrutora, pode ser visto na Figura 2. Os estudantes deveriam recortar as setas no rodapé da página e, em cada uma das quatro situações, posicionar e colar uma única seta por espaço, de modo a indicar o caminho mais curto para conduzir o personagem (Flurby) até a fruta. As atividades com mapas, segundo Brem (2018), enfatizam o desenvolvimento da abstração, além de serem uma forma lúdica de introduzir os algoritmos.

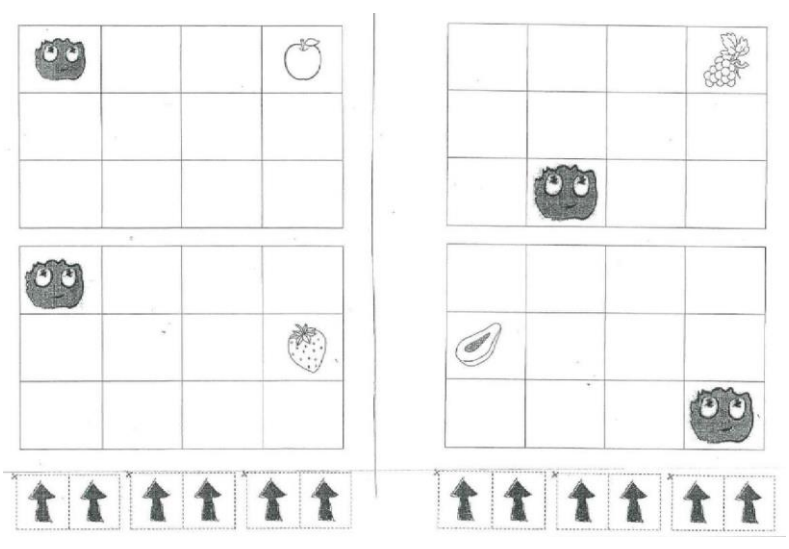

Figura 2 – Modelo da atividade programando o Flurby

Fonte: Adaptado de CODE.ORG (2015).

Nas Figuras 3(a) e (b), é possível observar os estudantes trabalhando, e as figuras 3(c) e (d) ilustram alguns dos resultados após os trabalhos finalizados.

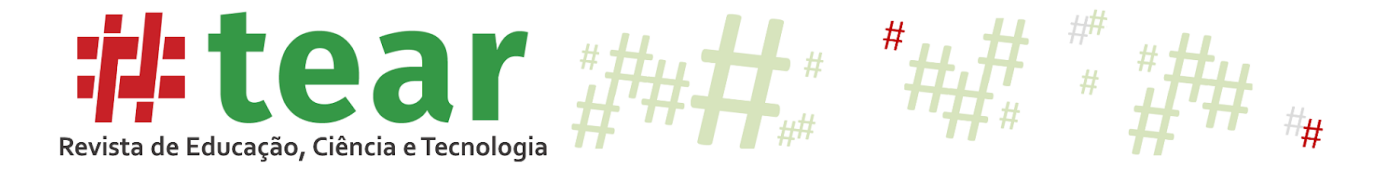

Figura 3 – Alunos trabalhando e resultados da atividade programando o Flurby

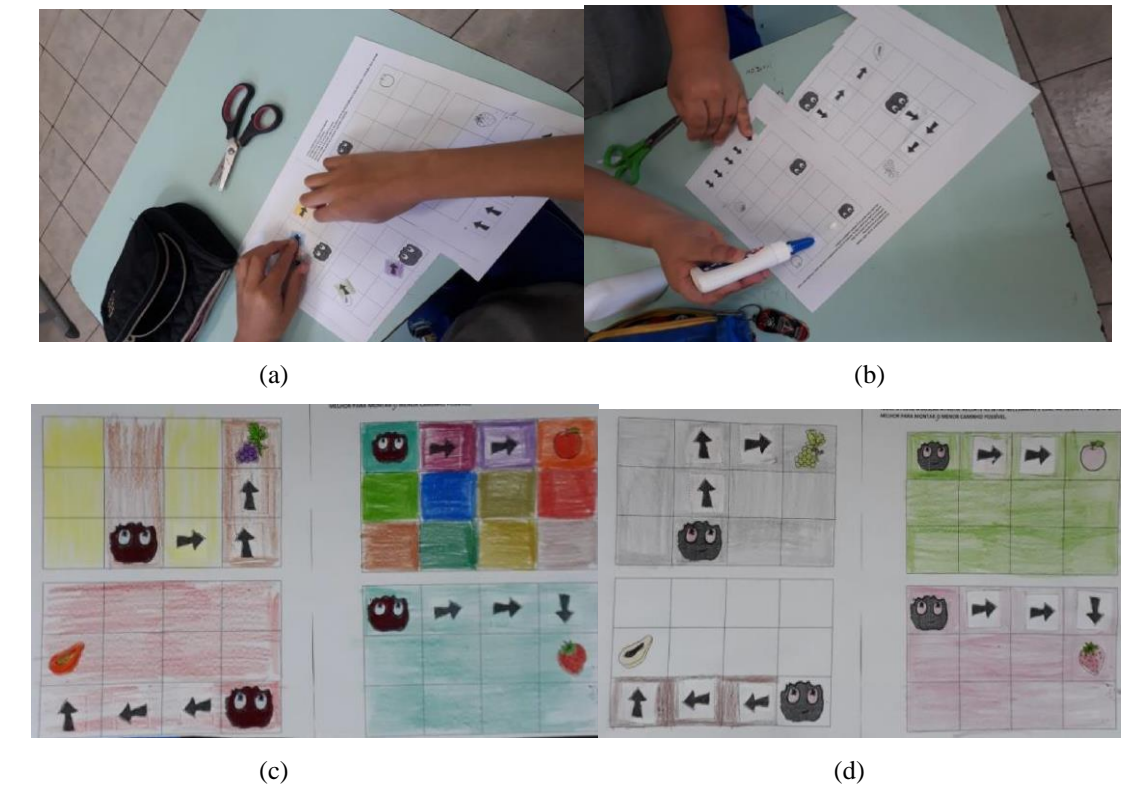

Fonte: Fotos tiradas pela autora. Dados da Pesquisa (2018).

Para concluir a aula, a instrutora questionou sobre como montaram os caminhos, de modo que os resultados foram compartilhados e discutidos, de forma que os discentes compreenderam que pode haver mais de uma solução para o mesmo problema, como é possível observar comparando as soluções da primeira atividade das Figuras 3(c) e (d).

As dificuldades em posicionar as setas estiveram presentes durante toda a atividade, e os estudantes precisaram transpor os conhecimentos adquiridos na aula anterior do campo macro para um campo micro, o que gerou, novamente, dificuldades em relação à lateralidade e à coordenação motora fina. O auxílio da instrutora foi constante durante a aula.

A partir das ideias de algoritmos, comandos e lateralidade abordados nessas atividades concretas, nas aulas seguintes, conseguiu-se avançar para atividades mais abstratas que foram desenvolvidas por meio do computador, nas quais os estudantes foram incentivados a desenvolver os desafios propostos no Ambiente CODE.ORG. Foi possível perceber que as tarefas desplugadas trabalhadas de forma mais concreta forneceram uma base significativa para que, nas atividades virtuais, os alunos tivessem mais compreensão sobre o uso das setas, das direções e da elaboração dos algoritmos que, agora, passaram a ser explorados de forma virtual.

Segundo a instrutora, em suas primeiras experiências com programação visual no CODE.ORG, quando não realizava atividades desplugadas previamente, as dificuldades dos estudantes na organização dos comandos direcionais eram bem maiores. A experiência visual e manipulatória prévia favoreceu a compreensão por transpor gradativamente os conceitos do concreto para o mais abstrato respeitando o desenvolvimento das crianças, de forma similar aos resultados apontados por Brackman (2017), que também observou que a computação desplugada favorece o aprendizado dos conceitos de PC.

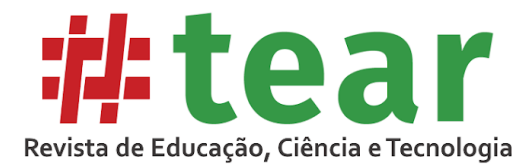

#### 4.2 Atividades desenvolvidas: 4º ano

Objetivo: introduzir a ideia de representação da informação na linguagem da máquina e explorar o conceito de algoritmos de forma um pouco mais abstrata. Também foram propostas duas tarefas, uma para cada finalidade citada, sendo desenvolvida uma em cada aula.

## *4.2.1 Tarefa 1: colorindo com números*

Desenvolvida para introduzir aos alunos como as informações são representadas na linguagem dos computadores, ou seja, introduzir o conceito de números binários. Para isso, a instrutora utilizou como apoio o vídeo "Como surgiu e como funciona o Computador" da série "*Bits* e *Bytes"* (COMO... 2015), que aborda o funcionamento do sistema de numeração binário estabelecendo relações com o decimal. Na sequência, foram discutidos os aspectos mais relevantes, destacando os diferentes sistemas de numeração e suas aplicações em uma linguagem possível de compreensão para os alunos, em seguida, sugeriu-se o trabalho com a atividade "Colorindo com Números" (BELL*;* WITTEN; FELLOWS, 2011). Os materiais produzidos por esses autores, como essa versão de 2011 e outras anteriores, são muitas vezes utilizados para trabalhar conceitos de computação em cursos de graduação e resultados positivos são descritos a exemplo de Moura (2016). Todavia, o viés da utilização desse material, assim como em outros trabalhos correlatos, como Hinterholz e Cruz (2015), foi o desenvolvimento do PC com estudantes da educação básica.

Nessa atividade, três malhas quadriculadas representavam a tela pixelada<sup>4</sup> do computador. A tarefa dos estudantes era identificar a imagem oculta colorindo a malha quadriculada seguindo os códigos numéricos ao lado direito de cada uma das linhas que compunham a malha. O primeiro número sempre representava a quantidade de pixels brancos, o seguinte a quantidade de pixels pretos e assim sucessivamente. Caso a linha iniciasse com o número zero, isso indicaria que essa linha iniciaria com pixels pretos, e não brancos. A quantidade de pixels pretos, nesse caso, era indicada pelo número seguinte ao zero. A instrutora explicou que a cor branca representaria a presença de luz, enquanto a cor preta a sua ausência, e que as imagens nas telas dos monitores são formadas seguindo esse princípio. Assim, os aprendizes puderam decifrar as imagens colorindo os quadrículos seguindo as regras. O resultado observado na Figura 4 ilustra o trabalho de um dos alunos.

<sup>4</sup> Do inglês *pixelation*, a pixelização nos gráficos de computador é causada pela exibição de um bitmap ou de uma seção de um bitmap em tamanho tão grande que pixels individuais, pequenos elementos de exibição quadrados coloridos que compõem o bitmap, são visíveis. Diz-se daí que essa imagem é pixelizada, ou seja, cheia de quadradinhos visíveis ao olho humano.

<sup>#</sup> Tear: Revista de Educação Ciência e Tecnologia, v.9, n.2, 2020. 11

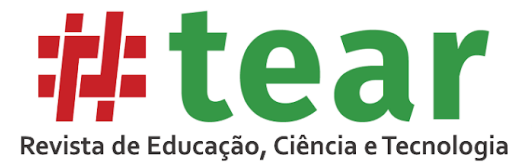

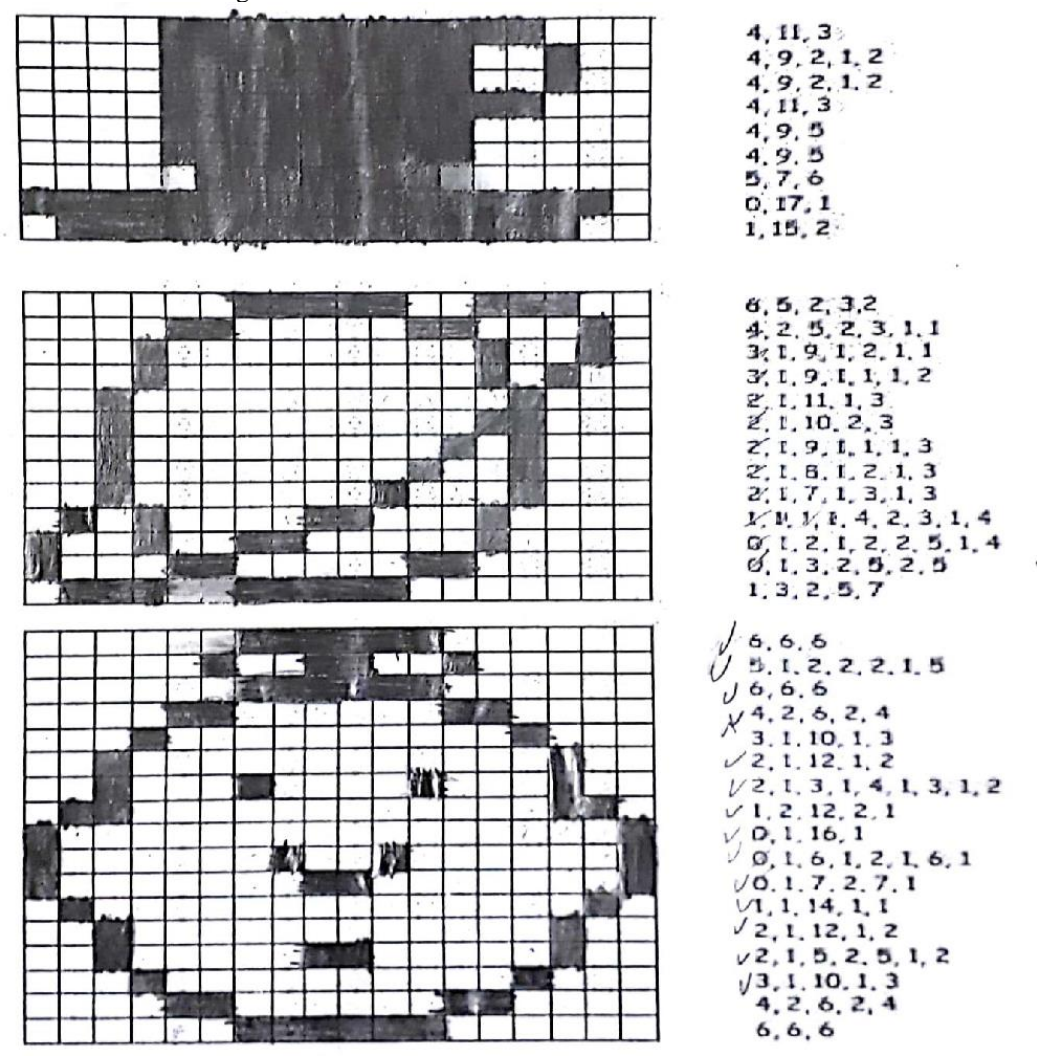

Figura 4 – Resultado da atividade colorindo com números

 $\overline{\mathcal{H}}$ 

Fonte: Bell, Witten e Fellows (2011).

Os pontos escuros ou claros foram apresentados como presença ou ausência de luz para posteriormente ser trabalhada a ideia de ausência ou presença de pulso elétrico para compreensão do sistema de numeração binário (que é abordado pela instrutora no 5º ano, conforme descrito na sequência). Além dos conceitos de sistemas de numeração que fazem parte do conteúdo curricular, a atividade possibilitou aspectos cognitivos como raciocínio, interpretação de códigos e atenção, além de trazer o elemento imaginário, à medida que os estudantes tentavam visualizar mentalmente a figura que seria formada, trazendo a ludicidade para a atividade, o que gerou bastante envolvimento dos estudantes. Em termos dos pilares dos PC, segundo Brackmann (2017), atividades como essa propiciam trabalhar de uma forma diferenciada com a identificação de padrões à medida que o aluno precisa identificar a quantidade de quadrinhos de cada cor e destaca que a compreensão do sistema de numeração binário como linguagem da máquina contribui para desenvolver o conceito da abstração.

#### *4.2.2 Tarefa 2: trabalhando com algoritmos*

A proposta foi explorar o conceito de algoritmos em um nível mais elaborado em comparação ao que foi desenvolvido com o 3º ano. Para tanto, após assistirem ao vídeo

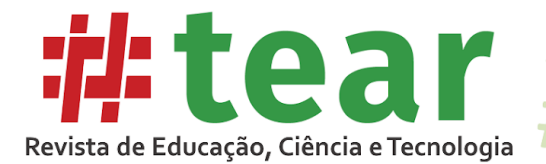

*Hardware* e *Software,* da série "*Bits e Bytes*" (HARDWARE... 2011), que explica de forma simples e lúdica como funciona a programação dos computadores, a instrutora discutiu oralmente os aspectos relevantes e propôs que os estudantes criassem algoritmos descrevendo o passo a passo para realizar algumas atividades cotidianas como tomar banho, escovar os dentes, preparar um copo de chocolate frio ou quente. Na Figura 5, é possível visualizar um dos trabalhos finalizados.

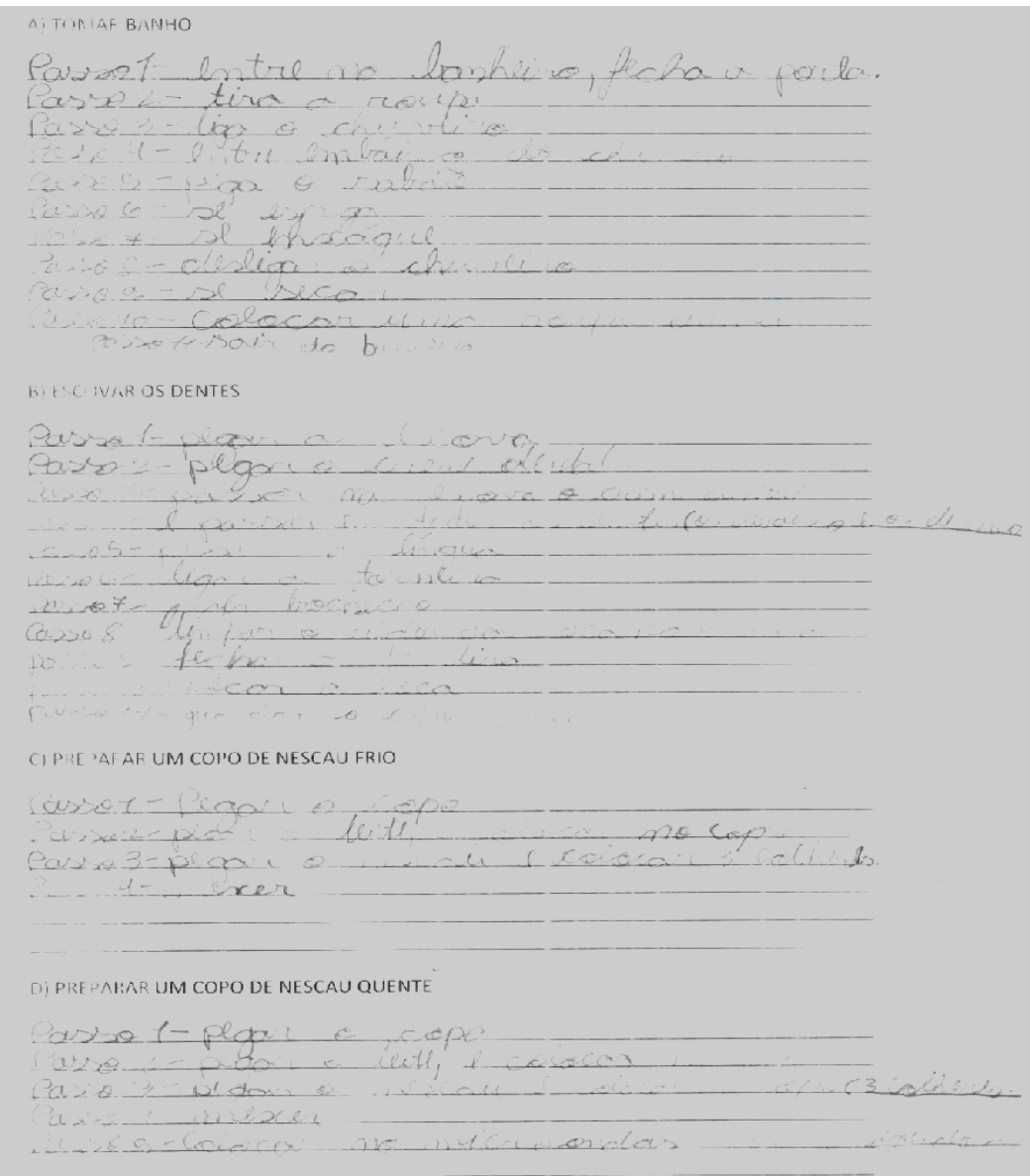

Figura 5 – Resultado da atividade de elaboração de algoritmos

Fonte: Dados da Pesquisa (2018).

Explicou-se que a lista de comandos deveria ser simples e clara, mas completa. Os estudantes foram orientados a imaginarem-se executando as tarefas e escrever passo a passo como realizá-las. Ao término, os estudantes eram estimulados a ler a lista para os colegas a fim de identificar possíveis falhas. Esse processo ajudou a analisar os algoritmos elaborados e identificar problemas, de modo que a construção deles tornou-se um processo colaborativo, à medida que as instruções eram aprimoradas a partir da leitura, análise e discussão coletiva dos

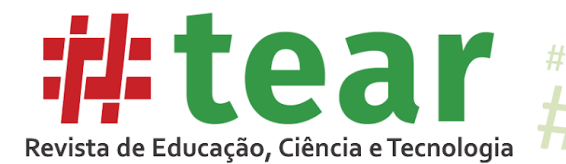

trabalhos. A atividade também propiciou o desenvolvimento da escrita e do raciocínio, além de trazer implícito o conceito de decomposição e abstração, já que os estudantes tiveram que imaginar as diversas etapas para realizar a tarefa proposta.

Nas aulas seguintes, os estudantes continuaram a trabalhar com PC, porém, por meio da programação visual, com os *softwares* Monta Caminho (COQUETEL, 2015) e *Lightbot* (2008) que propõem desafios mais complexos que o ambiente CODE.ORG utilizado com o 3º ano.

#### 4.3 Atividades desenvolvidas: 5º Ano

Objetivo: reconhecer o sistema de numeração binário como representação da informação na linguagem da máquina e relacionar com o sistema de numeração decimal. Foram desenvolvidas duas atividades adaptadas de Bell, Witten e Fellows (2011).

#### *4.3.1 Tarefa 1: trabalhando com Números Binários*

A instrutora iniciou a aula com trechos do vídeo "Como surgiu e como funciona o Computador" da série "*Bits* e *Bytes"* (COMO... 2015), visto na íntegra com o quarto ano, para abordar o que significam os sistemas de numeração e o motivo de o ser humano utilizar o sistema de numeração decimal e o computador o binário. Na sequência, explicou que na atividade proposta, os alunos iriam decifrar os números da linguagem do computador (binária) para a nossa linguagem (decimal). Para ajudar, eles utilizaram os cartões de números binários que foram previamente impressos e distribuídos durante a aula. A Figura 6 mostra o modelo dos cartões utilizados, sendo que cada criança recebeu um conjunto composto dos cinco cartões aqui representados.

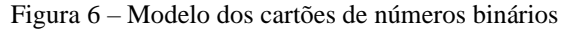

| $\bullet\bullet\bullet\bullet$<br>$\bullet\bullet\bullet\bullet$ |           |  |  |
|------------------------------------------------------------------|-----------|--|--|
| $\bullet\bullet\bullet\bullet$                                   |           |  |  |
| $\bullet\bullet\bullet\bullet$                                   | $\bullet$ |  |  |

Fonte: Bell, Witten e Fellows (2011).

A instrutora pediu que os alunos organizassem os cartões exatamente na ordem ilustrada na Figura 6 e questionou sobre o que era possível notar em relação aos pontos dos cartões. Os estudantes perceberam que cada cartão tem exatamente o dobro de pontos do cartão à sua direita e foi possível analisar quais seriam os próximos cartões à esquerda caso fossem adicionados à sequência. Dessa forma, deu-se ênfase ao reconhecimento de padrões do PC.

Foi explicado que o número de pontos representava o sistema de numeração decimal e que, para formar um número binário, bastava virar os cartões para baixo ou para cima, até que a soma dos pontos visíveis equivalesse ao decimal desejado. Em binários, o cartão virado para baixo seria representado por zero e o virado para cima por um, a exemplo da Figura 7 onde é possível observar a representação binária do número decimal 9. Explicou-se que dessa forma poderíamos identificar os binários equivalentes aos decimais e passou-se à aplicação da atividade em si. As Figuras 8(a) e (b) retratam momentos dos alunos desenvolvendo o trabalho e a 8(c) ilustra uma atividade concluída.

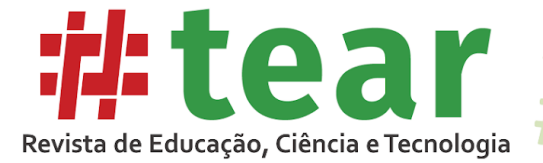

Figura 7 – Representação binária do número decimal 9

 $#$ 

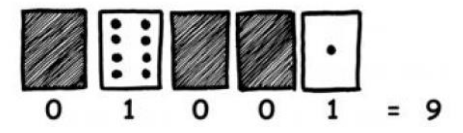

Fonte: Bell, Witten e Fellows (2011).

Figura 8 – Alunos trabalhando e resultado da atividade com cartões de números binários

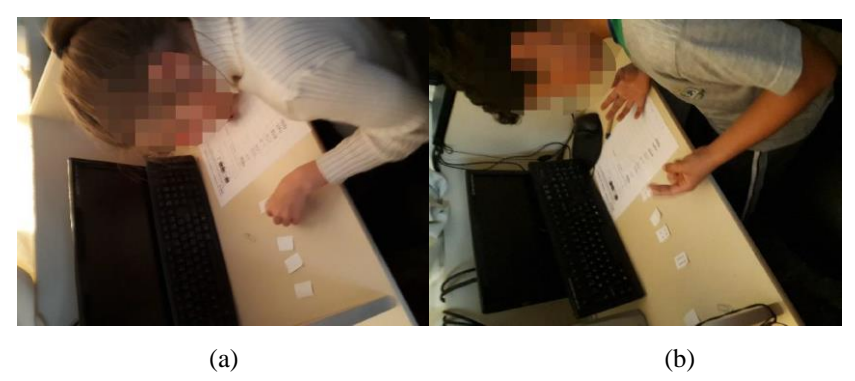

Folha de Atividade: Trabalhar com Números **Binários** O sistema binário utiliza o zero e o um para representar se um cartão está<br>virtado para cima ou não, O O indica que os pontos do cartão están escondido  $\frac{1}{2}$ sionifi

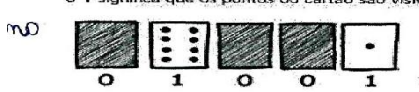

a) Vocês podem descobrir o número representado por 10101?

 $\mathbf{Q}$ 

- b) E que tal 11111?  $3$
- 

Tente decifrar os seguintes números codificados:

| Enigma                                                                                                    | Número binário |                 | Número decimal             |  |
|----------------------------------------------------------------------------------------------------|----------------|-----------------|----------------------------|--|
|                                                                                                    | 07007          | q               | $\mathcal{O}_{\mathbb{Z}}$ |  |
| $\hat{U} \stackrel{\text{f}}{\downarrow} \hat{U} = 0$<br>(10=1, 0=0)                                                                                                    | 00101          | $5\overline{6}$ | Q                          |  |
| ဝဝ္ဝဝဝွ =                                                                                                    | 00000          | Ω               | $\varnothing$              |  |
| $(1)$ $\oplus$ $\oplus$ | $\infty$ 70    | $\mathfrak{D}$  | $\omega$                   |  |
| (ම≈1, ම≈0) =                                                                                                    | unn            |                 | $\circ$                    |  |
| こ ゆゆゆう<br>$(*=1, *=0)$                                                                                                    | 07070          | 10              |                            |  |
| ++×+ =<br>$(+=1, x=0)$                                                                                                    | 07707-         | 13              | $\mathcal{P}$              |  |
| $\triangle$ $\sum_{i=1}^{n}$ , $\nabla_{z(i)} =$                                                                                                    | 10100          | 20              | $\mathcal{P}$              |  |
| $\frac{1}{2}$ $\frac{1}{2}$ $\frac{1}{2}$ $\frac{1}{2}$ $\frac{1}{2}$ $\frac{1}{2}$ $\frac{1}{2}$ $\frac{1}{2}$ $\frac{1}{2}$ $\frac{1}{2}$                                                                                                    | 77777          | 33              |                            |  |

(c)

Fonte: Dados da Pesquisa. Atividade adaptada de Bell, Witten e Fellows (2011).

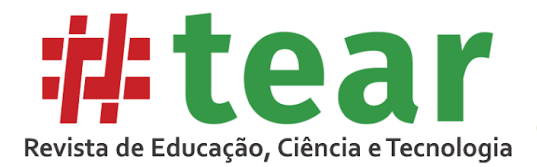

Na atividade original, é apresentada apenas a primeira coluna com os enigmas, ficando implícito aos estudantes que deveriam primeiro fazer a interpretação para o código binário e depois para o decimal. Essa adaptação de acréscimo das duas colunas (número binário e número decimal) foi importante para auxiliar os estudantes dessa faixa etária a fazer a decomposição do problema tornando mais claro o processo de transposição de um sistema para o outro.

Alguns estudantes logo compreenderam a atividade. Outros tiveram dificuldades iniciais, mas com auxílio conseguiram desenvolver o que foi proposto. O objetivo era que, com o uso dos cartões de números binários, eles decifrassem os códigos e enigmas apresentados na atividade e identificassem a que número binário e decimal correspondiam. Todos concluíram a atividade durante a aula. O trabalho propiciou a abordagem de conteúdos curriculares como contagem, correlação, ordenação e composição numérica e cognitivos como raciocínio. Em termos de pilares do PC segundo Brackmann (2017), a abstração está implícita em atividades de interpretação de códigos. Os alunos mostraram-se bastante envolvidos com o trabalho e o uso dos cartões contribuiu para que ficassem concentrados durante a atividade, além de tornar mais concreto o processo de contagem e de mudança de um sistema para o outro.

#### *4.3.2 Tarefa 2: enviar mensagens secretas*

Continuando o trabalho com números binários, a instrutora propôs essa atividade e retomou os conceitos da aula anterior por meio de questões como: *"*O que são mesmo números binários? Podemos relacioná-los com o nosso sistema de numeração decimal? Como*?* "

Na sequência, foram distribuídas as folhas da atividade, que também foi adaptada para facilitar a compreensão e otimizar o tempo. Os cartões utilizados na aula anterior foram novamente distribuídos. Explicou-se aos discentes que deveriam decifrar a mensagem secreta que foi enviada por meio de luzes de natal. Cada conjunto de luzes de uma linha representava uma letra. Porém, para identificá-la, primeiro o estudante deveria escrever o número binário, considerando que a presença de luz seria representada pelo número 1 e a ausência dela pelo número 0. Os alunos deveriam, então, fazer a correspondência do número binário encontrado em cada linha com o decimal, e, utilizando a tabela na parte inferior da folha, identificar a letra correspondente. Após todas as letras decifradas, deveriam escrever a mensagem final no espaço reservado para isso. Explicou-se que o zero em decimais corresponderia a um espaço em branco. O resultado da mensagem decifrada em uma atividade desenvolvida por um dos estudantes está representado na Figura 9.

Na atividade original, é apresentado aos estudantes somente o painel de luzes e a tabela de correspondência entre decimais e letras. Para facilitar o processo de decomposição do problema pelos alunos, foi elaborada a tabela adicional onde inicialmente eles precisavam identificar o número binário com o auxílio do painel de luzes, depois transpor para o decimal com o auxílio dos cartões para depois identificar a letra correspondente.

Essas atividades e a atividade colorindo com números, que foi aplicada com o 4º ano, foram aplicadas também por Moura (2016) que utilizou uma versão anterior à utilizada pela escola do material de Bell, Witten e Fellows, com estudantes de graduação, e contribuíram, segundo o que o autor indicou em sua pesquisa, para a aprendizagem pela proposta lúdica e concreta dos conceitos. Destacamos ainda mais a relevância dessas propostas para abordagem do PC com crianças, cuja capacidade de abstração está em desenvolvimento.

Naturalmente, não se espera nessa etapa do ensino que os alunos dominem o sistema de numeração binário, mas que saibam que essa é uma linguagem dos sistemas computacionais, que tenham uma breve compreensão do seu funcionamento, reconhecendo-o como mais um

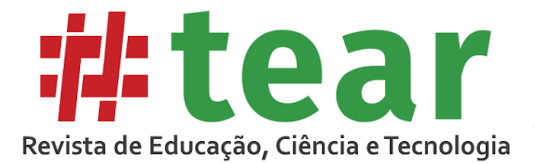

sistema de numeração presente em nosso cotidiano assim como o decimal e o sexagesimal, Nesse sentido, as atividades alcançaram o seu objetivo, pelo desenvolvimento das habilidades do PC, além de servir como pontos para articulação com outros conteúdos do currículo, a exemplo dos supracitados.

Figura 9 – Exemplo da atividade Mensagem Secreta

# Folha de Atividade: Enviar Mensagens Secretas

Torn está preso no último andar do uma loja. E noite de Natal e ela quar ir paracasa com seus presentes. O que ele pode fazer ? Ele tentou chamar algüem, até mesmo gritar, mas não ha ninguém por perto. Do putro lado da rua ele pode ver uma pessoa ainda trabalhando em seu computador até tarde da nuite. Como ele poderla atrair sua atenção ? Tom olha em volta para ver o que poderla usar. Então, ele tem uma brilhante ideia: utilizar as lampadas da árvore de Natal para enviar uma mensagem I Ele coletou todas as lampadas disponíveis e as conectou aos bocais de forma que pudesse acende-las ou apaga-las. Ele usou um código

binário simples, que ele sabía ser de conhecimento da 4 mulher do outro lado da rua. Você pode identificar a mensagem enviata nor Tom ?

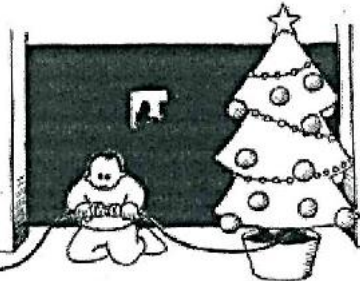

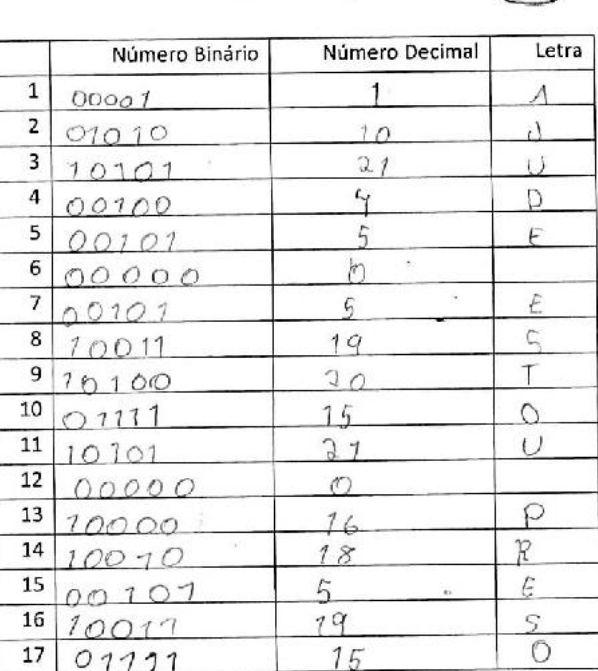

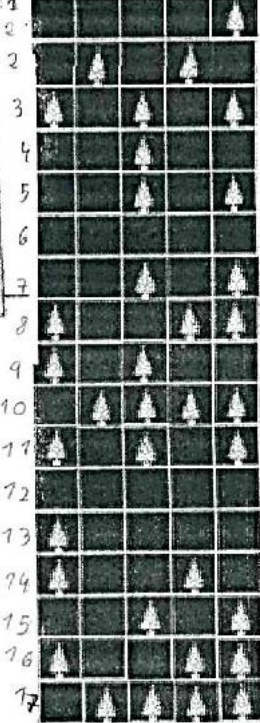

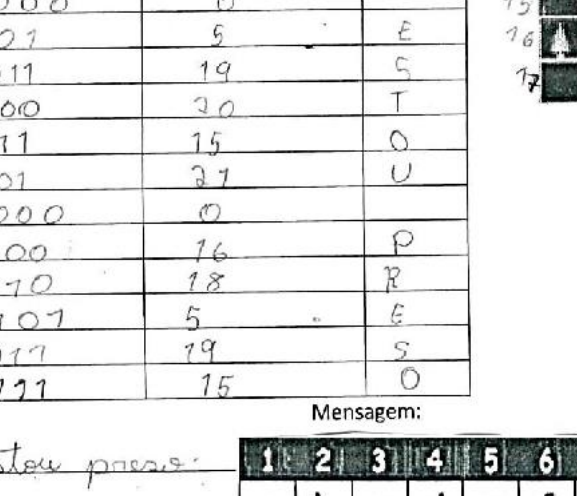

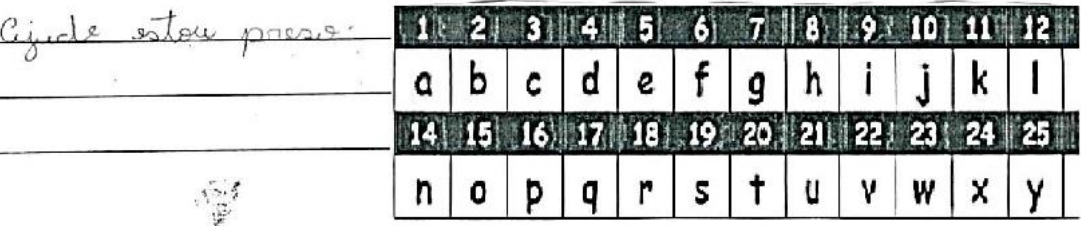

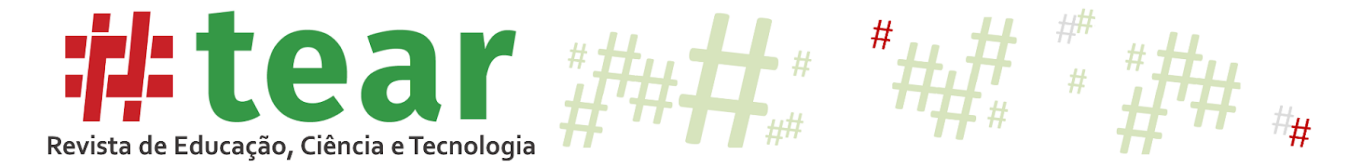

Fonte: Adaptada de Bell, Witten e Fellows (2011).

Após essas aulas, os estudantes passaram a desenvolver projetos de criação de jogos e objetos de aprendizagem no Scratch, avançando para abordagens mais elaboradas do PC, cujos detalhes podem ser vistos em (KAMINSKI, 2018).

Dessa forma, a escola tem conseguido explorar gradativamente os pilares do PC descritos por Brackmann (2017), em conformidade com o nível de compreensão dos estudantes. Além disso,trabalhar esses conceitos como formas de linguagem particulares da própria cultura como já discutido em Santos (2014) e Vargas (2014), e que podem ser utilizadas por eles para serem não apenas consumidores de tecnologias prontas, mas produtores de informação e conhecimento por meio do domínio dessa linguagem.

### **5 Conclusões**

As atividades desplugadas são desenvolvidas na realidade da escola onde a pesquisa foi desenvolvida como parte da metodologia para o desenvolvimento do PC, que é conteúdo integrante das atividades com TDIC que compõem as práticas pedagógicas da instituição.

Por serem desenvolvidas nessa perspectiva, e não como atividades experimentais e pontuais, a escola conseguiu, ao longo de sua experiência e trajetória com o PC, que iniciou em 2014, chegar a um projeto pedagógico para o ensino de PC, que vislumbra a progressão tanto dos conceitos do PC, que se tornam mais elaborados a cada ano do ensino fundamental I, quanto do alinhamento com os demais conteúdos do currículo. Nesse sentido, a incorporação das práticas desplugadas veio somar e contribuir de forma significativa, pois possibilitou abordagens que consideram o processo do desenvolvimento da criança e a importância das atividades com materiais lúdicos e concretos antes de abstrações mais complexas.

As tarefas desplugadas relatadas neste artigo são exemplos de um trabalho mais abrangente, de modo que outras tarefas, baseadas em trabalhos correlatos e materiais sobre o assunto disponíveis na internet, são propostas com os estudantes em cada ano, sempre buscando introduzir aspectos do PC de forma concreta antes de propor a abstração. Com a introdução dessas práticas, a escola conseguiu iniciar o trabalho com PC com crianças cada vez menores, sendo que o trabalho, que nas primeiras experiências era desenvolvido apenas com o 5º ano, hoje é abordado desde o 3º ano, o que contribui para a evolução dos estudantes, de modo que, ao chegarem no 5º ano, têm condições de empregar os conceitos de PC para criar e produzir conteúdos, sendo protagonistas dos seus processos de ensino-aprendizagem.

Nesse sentido, a computação desplugada é uma prática interessante para abordar o PC, não apenas em realidades onde os recursos digitais são muitas vezes restritos, mas mesmo onde há outras possibilidades, no entanto como uma forma lúdica e concreta de introduzir conceitos abstratos tornando o aprendizado, em especial de crianças, mais personalizado às demandas dos estudantes e, por consequência, com resultados mais expressivos e que terão reflexos ao longo do desenvolvimento dos estudantes. Assim, a principal contribuição deste artigo é fornecer subsídios para o trabalho com o desenvolvimento contínuo e progressivo do PC desde os primeiros anos da educação escolar, pela replicação das sugestões aqui apresentadas que podem ser adaptadas para outras realidades, de forma facilitada.

Como trabalhos futuros, cabe a investigação mais sistematizada das contribuições da computação desplugada para os processos de ensino e aprendizagem tanto dos conceitos do PC, quanto para os demais componentes do currículo, e a elaboração de propostas para sua abordagem já na educação infantil e nos anos correspondentes ao ciclo de alfabetização.

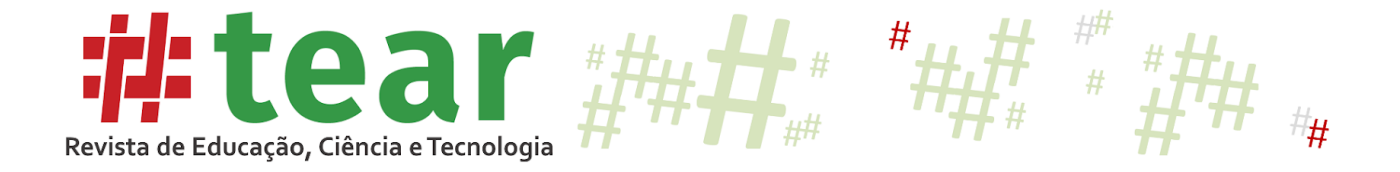

## **Referências**

BELL, Tim.; WHITTEN, Ian.; FELLOWS, Mike. **Computer Science Unplugged**. Universidade de Canterbury, Nova Zelândia, 2005. 105 p.

BELL, Tim.; WHITTEN, Ian.; FELLOWS, Mike. **Computer Science Unplugged**. 2007. Disponível em: http://csunplugged.org/. Acesso em: 09 out. 2020.

BELL, Tim; WITTEN, Ian; FELLOWS, Mike. **Computer Science Unplugged:** ensinando ciência da computação sem o uso do computador. 2011. 113 p. Disponível em: https://classic.csunplugged.org/wp-content/uploads/2014/12/CSUnpluggedTeachersportuguese-brazil-feb-2011.pdf. Acesso em: 08 out. 2020.

BLIKSTEIN, Paulo. **O pensamento computacional e a reinvenção do computador na educação.** 2008. Disponível em:

http://www.blikstein.com/paulo/documents/online/ol\_pensamento\_computacional.html. Acesso em: 16 out. 2020.

BRACKMANN, Christian Puhlmann. **Desenvolvimento do Pensamento Computacional através de Atividades Desplugadas na Educação Básica.** 226 f. Tese (Doutorado em Informática na Educação) - Programa de Pós-Graduação em Informática na Educação (PPGIE) do Centro Interdisciplinar de Novas Tecnologias na Educação (CINTED) da Universidade Federal do Rio Grande do Sul (UFRGS), Porto Alegre, RS, 2017. Disponível em: http://www.lume.ufrgs.br/handle/10183/172208. Acesso em: 08 out. 2020.

BREMM, Cristiane Inês. **Mediação do pensamento computacional e programação no processo de interação das crianças na educação infantil**. 2018. 148 f. Dissertação (Mestrado) - Curso de Tecnologias Educacionais em Rede, Universidade Federal de Santa Maria, Santa Maria, 2018. Disponível em: https://repositorio.ufsm.br/handle/1/15906?localeattribute=es. Acesso em: 16 out. 2020.

CODE.ORG. 2015. Disponível em: https://code.org/. Acesso em: 08 out. 2020.

COMO surgiu e como funciona o Computador. Rio de Janeiro: Tv Escola, 2015. (13 min.), son., color. Série Bits e Bytes. Disponível em: https://www.youtube.com/watch?v=rr6P9bsjFzc. Acesso em: 16 out. 2020.

COQUETEL. **Montar Caminho.** 2015. Disponível em: https://www.coquetel.com.br/jogos/monta-caminho. Acesso em: 15 out. 2020

FACCI, Marilda Gonçalves Dias. A periodização do desenvolvimento psicológico individual na perspectiva de Leontiev, Elkonin e Vigotski. **Cad. CEDES**, Campinas, v. 24, n. 62, p. 64- 81, Abr. 2004. Disponível em: https://www.scielo.br/scielo.php?pid=S0101- 32622004000100005&script=sci\_abstract&tlng=pt. Acesso em: 09 Out. 2020.

FERREIRA, Ana Carolina; MELHOR, André; BARRETO, Jandiaci dos S.; PAIVA, Luiz Fernando de; MATOS, Ecivaldo. Experiência Prática Interdisciplinar do Raciocínio Computacional em Atividades de Computação Desplugada na Educação Básica. **Anais do Workshop de Informática na Escola**, Recife, p. 256, out. 2015. Disponível em: https://brie.org/pub/index.php/wie/article/view/5032/3442. Acesso em: 09 out. 2020.

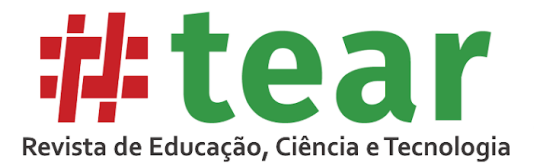

HARDWARE e software. Rio de Janeiro: Tv Escola, 2011. (12 min.), son., color. Série Bits e Bytes. Disponível em: https://www.youtube.com/watch?v=cPLVgLMRz9k&t=7s. Acesso em: 08 out. 2020.

HINTERHOLZ, Lucas Tadeu; CRUZ, Marcia Kniphoff da. Desenvolvimento do Pensamento Computacional: Um relato de atividade junto ao Ensino Médio, através do Estágio Supervisionado em Computação III. **Anais do Workshop de Informática na Escola**, Recife, p. 137, out. 2015. Disponível em: https://www.br-ie.org/pub/index.php/wie/article/view/5008. Acesso em: 09 out. 2020.

KAMINSKI, Márcia Regina. **Análise das Práticas de Informática na Educação da Escola Municipal Aloys João Mann - Cascavel/PR**. 2018. 254 f. Dissertação (Mestrado) – Ensino Universidade Estadual do Oeste do Paraná, Foz do Iguaçu. Disponível em: http://tede.unioeste.br/handle/tede/4212. Acesso em 06 out 2020.

LIGTH Bot. 2008. Disponível em: http://lightbot.com/hour-of-code.html. Acesso em: 08 out. 2020.

MARQUES, Samanta; CRUZ, Marcia Kniphoff da; SCHULZ, Felipe. Formação Continuada de Licenciados em Computação para Trabalho com Computação na Escola. **Anais dos Workshops do Congresso Brasileiro de Informática na Educação**, Belém, p. 31, nov. 2019. Disponível em: https://www.br-ie.org/pub/index.php/wcbie/article/view/8944/6493. Acesso em: 20 out. 2020.

MASSACHUSETTS INSTITUTE OF TECHNOLOGY (org.). **Scratch.** 2007. Disponível em: https://scratch.mit.edu/. Acesso em: 11 abr. 2020.

MOREIRA, Lília Maria Azevedo. Desenvolvimento e crescimento humano: da concepção à puberdade. In: Algumas abordagens da educação sexual na deficiência intelectual. 3ª ed. Salvador: EDUFBA, 2011, p. 113-123. Bahia de todos collection. Disponível em: http://books.scielo.org/id/7z56d/pdf/moreira-9788523211578-11.pdf. Acesso em 09 out. 2020.

MOURA, Laécyo Marcello Araújo. **Aplicação de Atividades Desplugadas no Ensino de Programação no Curso Superior de Sistema de Informação**. 2016. 76 f. Dissertação (Mestrado) - Curso de Engenharia de Software, C.E.S.A.R, Recife, 2016.

PAPERT, Seymour. **Mindstorms**: Children, Computers and Powerful Ideas. New York: Basic Books, 1980. 238 p.

SANTOS, Edméa. **Pesquisa-formação na Cibercultura**. Santo Tirso, Portugal: Whitebooks, 2014.

SILVA, Victor Luan; MOURA, Heleniara Amorin; PAULA, Suelen Mapa de; JESUS, Ângelo Magno. ALGO+RITMO: Uma Proposta Desplugada com a Música para Auxiliar no Desenvolvimento do Pensamento Computacional. WORKSHOP DE INFORMÁTICA NA ESCOLA, 2019, Belém. **Anais** [...]. Belém, 2019. p. 404. Disponível em: https://brie.org/pub/index.php/wie/article/view/8527/6100. Acesso em: 09 out. 2020.

SIMÃO NETO, Antônio. As cinco ondas da informática educacional. **Revista Educação em Movimento.** Associação de Educação Católica do Paraná, Curitiba, v. 1, n. 2 – maio/2002.

# Tear: Revista de Educação Ciência e Tecnologia, v.9, n.2, 2020. 20

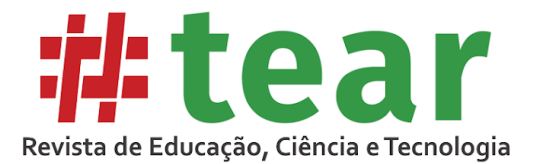

SOUZA, Dalilla da Silva; DIAS, Josualdo; SANTOS, Kátia Silva. "Não ligue o computador": a Computação Desplugada como Estratégia Metodológica para o desenvolvimento do Pensamento Computacional na Educação Básica – Uma Revisão Sistemática da Literatura. **Renote**, Porto Alegre, v. 17, n. 3, p. 427-436, 31 dez. 2019. Disponível em: https://www.seer.ufrgs.br/renote/article/view/99526. Acesso em: 09 out. 2020.

VALENTE, José Armando; ALMEIDA, Fernando José de. Visão Analítica Da Informática Na Educação No Brasil: A questão da formação do professor. **Revista Brasileira de Informática na Educação**, São Paulo, v. 1, n. 1, p. 1-28, 1997. Disponível em: https://www.br-ie.org/pub/index.php/rbie/article/view/2324. Acesso em: 08 out. 2020.

VARGAS, Francielle. Tecnologias Enquanto Linguagem: Desafios e Perspectivas das Novas Linguagens em Sala de Aula. *In:* ENCONTRO VIRTUAL DE DOCUMENTAÇÃO EM SOFTWARE LIVRE E CONGRESSO INTERNACIONAL DE LINGUAGEM E TECNOLOGIA ONLINE, 3., Belo Horizonte. **Anais** [...]. Belo Horizonte: UFMG, 2014. Disponível em:

http://www.periodicos.letras.ufmg.br/index.php/anais\_linguagem\_tecnologia/article/view/588 6. Acesso em: 09 out. 2020.

WERTHEIN, Jorge. A sociedade da informação e seus desafios. **Ciência da Informação**, Brasília, v. 29, n. 2, p. 71-77, ago. 2000. Disponível em: https://www.scielo.br/scielo.php?pid=S0100- 19652000000200009&script=sci\_abstract&tlng=pt. Acesso em: 09 out. 2020.

WING, Jeannette M. Computational Thinking. **Communications of the ACM**, v. 49, n. 3, p. 33-35, mar. 2006. Disponível em: https://www.cs.cmu.edu/~15110-s13/Wing06-ct.pdf. Acesso em: 05 out. 2020.

WING, Jeannette M. Computational Thinking Benefits Society. **Social Issues in Computing**, 2014. Disponível em: http://socialissues.cs.toronto.edu/2014/01/computational-thinking/ Acesso em: 08 out. 2020.

Recebido em abril de 2020.

Aprovado em novembro de 2020.